# **MOOVIT** Horaires et plan de la ligne 221 de bus

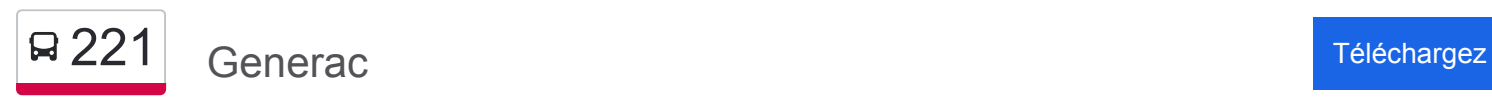

La ligne 221 de bus (Generac) a 3 itinéraires. Pour les jours de la semaine, les heures de service sont: (1) Generac: 17:45(2) Lycee De Milhaud: 07:40 - 08:30(3) Saint - Gilles: 16:40 - 17:45 Utilisez l'application Moovit pour trouver la station de la ligne 221 de bus la plus proche et savoir quand la prochaine ligne 221 de bus arrive.

#### **Direction: Generac**

6 arrêts [VOIR LES HORAIRES DE LA LIGNE](https://moovitapp.com/nimes-5014/lines/221/30599716/4773655/fr?ref=2&poiType=line&customerId=4908&af_sub8=%2Findex%2Ffr%2Fline-pdf-Nimes-5014-1050507-30599716&utm_source=line_pdf&utm_medium=organic&utm_term=Generac)

Lycee De Milhaud

**Campagnolle** 

Chenevieres

Cambon

E. Bilhau

Chateau

**Horaires de la ligne 221 de bus** Horaires de l'Itinéraire Generac:

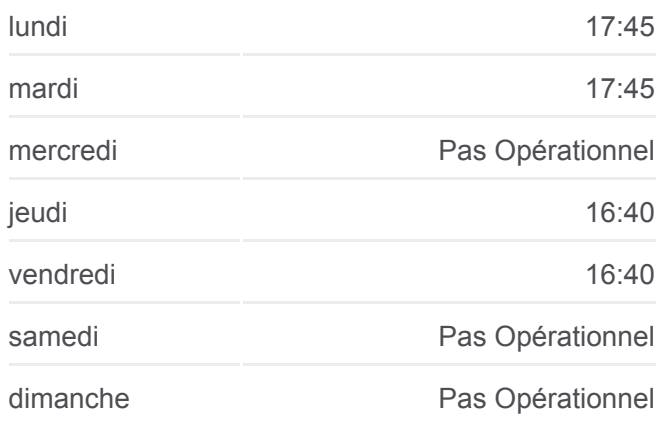

**Informations de la ligne 221 de bus Direction:** Generac **Arrêts:** 6 **Durée du Trajet:** 15 min **Récapitulatif de la ligne:**

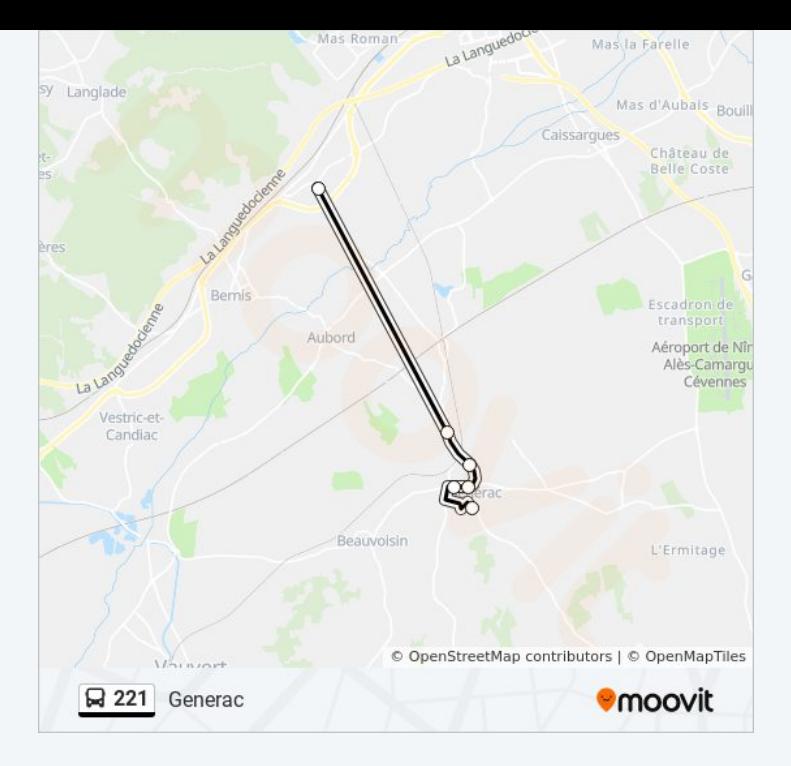

## **Direction: Lycee De Milhaud**

15 arrêts [VOIR LES HORAIRES DE LA LIGNE](https://moovitapp.com/nimes-5014/lines/221/30599716/4773656/fr?ref=2&poiType=line&customerId=4908&af_sub8=%2Findex%2Ffr%2Fline-pdf-Nimes-5014-1050507-30599716&utm_source=line_pdf&utm_medium=organic&utm_term=Generac)

19 Mars 1962

Arnaves

Sabatot

**Cigalouns** 

Mistral

**Chanzy** 

Chemin Du Vin

Croix D'Arquier

St Louis

**Chateau** 

E. Bilhau

Aurillon

Chenevieres

**Campagnolle** 

Lycee De Milhaud

### **Horaires de la ligne 221 de bus** Horaires de l'Itinéraire Lycee De Milhaud:

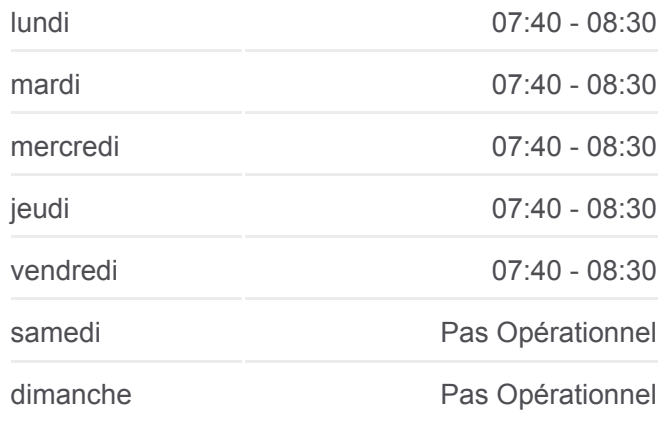

**Informations de la ligne 221 de bus Direction:** Lycee De Milhaud **Arrêts:** 15 **Durée du Trajet:** 35 min **Récapitulatif de la ligne:**

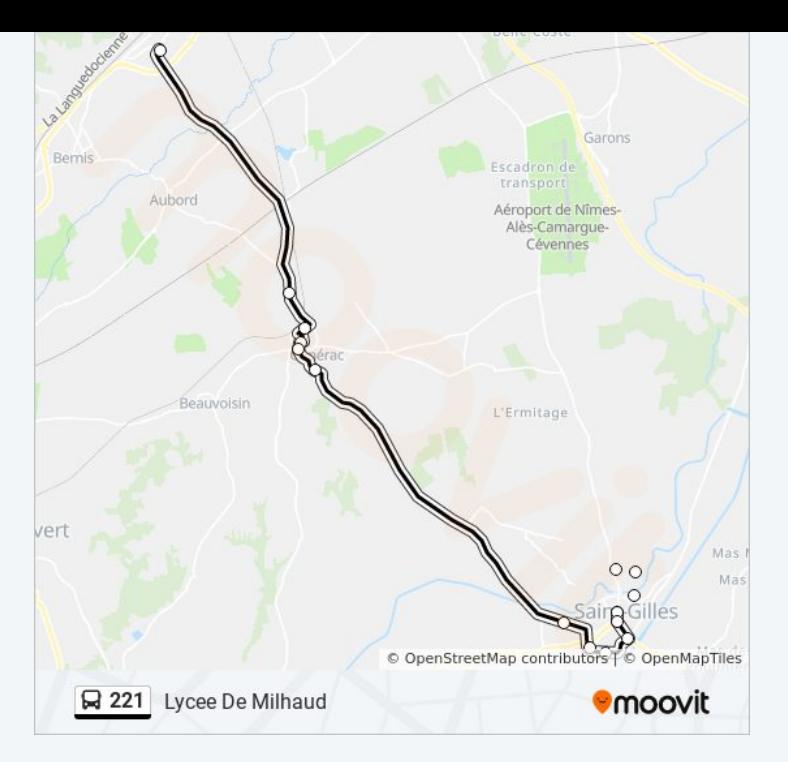

#### **Direction: Saint - Gilles**

14 arrêts [VOIR LES HORAIRES DE LA LIGNE](https://moovitapp.com/nimes-5014/lines/221/30599716/6450724/fr?ref=2&poiType=line&customerId=4908&af_sub8=%2Findex%2Ffr%2Fline-pdf-Nimes-5014-1050507-30599716&utm_source=line_pdf&utm_medium=organic&utm_term=Generac)

Lycee De Milhaud

**Campagnolle** 

Chenevieres

Cambon

E. Bilhau

**Chateau** 

St Louis

Chemin Du Vin

**Chanzy** 

Mistral

**Cigalouns** 

Sabatot

Arnaves

19 Mars 1962

#### **Horaires de la ligne 221 de bus** Horaires de l'Itinéraire Saint - Gilles:

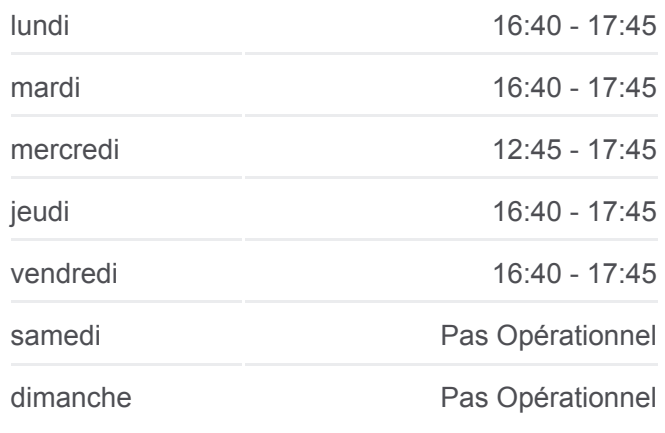

**Informations de la ligne 221 de bus Direction:** Saint - Gilles **Arrêts:** 14 **Durée du Trajet:** 41 min **Récapitulatif de la ligne:**

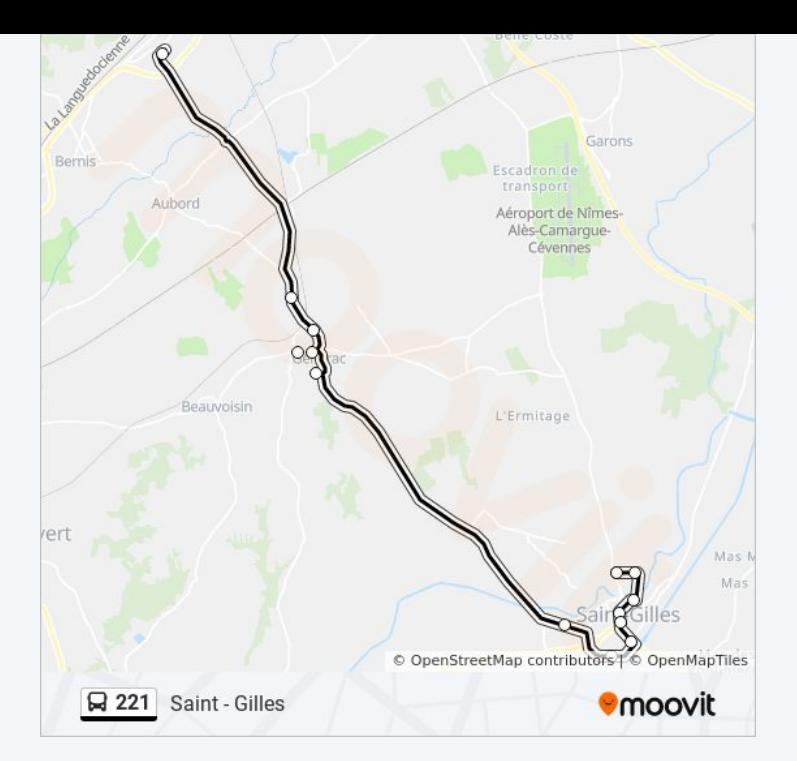

Les horaires et trajets sur une carte de la ligne 221 de bus sont disponibles dans un fichier PDF hors-ligne sur moovitapp.com. Utilisez le [Appli Moovit](https://moovitapp.com/nimes-5014/lines/221/30599716/4773655/fr?ref=2&poiType=line&customerId=4908&af_sub8=%2Findex%2Ffr%2Fline-pdf-Nimes-5014-1050507-30599716&utm_source=line_pdf&utm_medium=organic&utm_term=Generac) pour voir les horaires de bus, train ou métro en temps réel, ainsi que les instructions étape par étape pour tous les transports publics à Nimes.

[À propos de Moovit](https://moovit.com/fr/about-us-fr/?utm_source=line_pdf&utm_medium=organic&utm_term=Generac) · [Solutions MaaS](https://moovit.com/fr/maas-solutions-fr/?utm_source=line_pdf&utm_medium=organic&utm_term=Generac) · [Pays disponibles](https://moovitapp.com/index/fr/transport_en_commun-countries?utm_source=line_pdf&utm_medium=organic&utm_term=Generac) · [Communauté Moovit](https://editor.moovitapp.com/web/community?campaign=line_pdf&utm_source=line_pdf&utm_medium=organic&utm_term=Generac&lang=fr)

© 2024 Moovit - Tous droits réservés

**Consultez les horaires d'arrivée en direct**

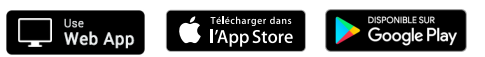